# Timesheet Validation for CA PPM

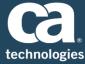

## At a Glance

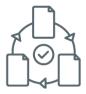

Timesheet Validation for CA PPM significantly improves accuracy of time entry in CA PPM by reducing the opportunity of human errors.

The Timesheet Validation for CA PPM is CA SaaS compliant, and leverages the Timesheet hook and a business rules container to deliver the capability.

Extends the CA PPM Timesheet capability by providing real-time validation with on-screen error messages.

# Key Outcomes: Why Timesheet Validation?

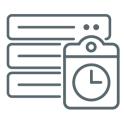

- Improves accuracy of labor time entry, streamlines time submissions and provides real-time validation with on-screen error messages. Timesheet submitters must address the cause of the error before timesheets can be successfully submitted.
- Increases costs savings by reducing "lost" hours resulting from time entry logged in incorrect buckets.
- Reduces overhead on timesheet approvers by decreasing the scope of errors by timesheet submitters.
- Faster time approvals due to lesser number of "Returned" timesheets.
- Ships with eleven (11) standard business rules, which include common validations such as time entered should not exceed 24 hours in a day, time entries should have a valid charge code, and input type code. Rules can be activated or deactivated, and thresholds can be modified.
- Additional customer-specific custom rules may be added and enabled

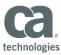

## What does the Timesheet Validation for CA PPM mean for a Timesheet Submitter?

The Timesheet Validation for CA PPM generates an on-screen error message on submission of a timesheet, if the timesheet contains non-compliant time entries. Timesheets can only be successfully submitted after the cause of the error has been addressed.

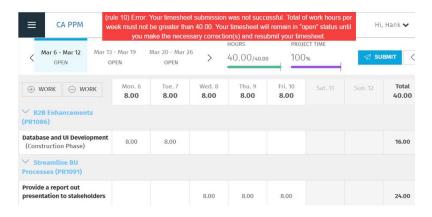

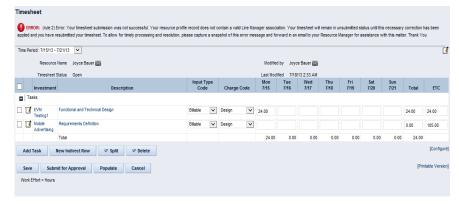

Timesheet Error Message- New UX

Timesheet Error Message- Classic PPM View

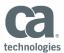

## **How It Works**

**Step 1:** User enters time.

**Step 2:** User submits timesheet which invokes the Timesheet Validation Framework.

**Step 3:** The Timesheet Validation Framework validates submitted time against defined active business rules.

**Step 4:** The Timesheet Validation Framework:

- Generates an error message on-screen if the time entries fail validation; or
- Moves the timesheet to the "Submitted" stage if there are no validation errors.

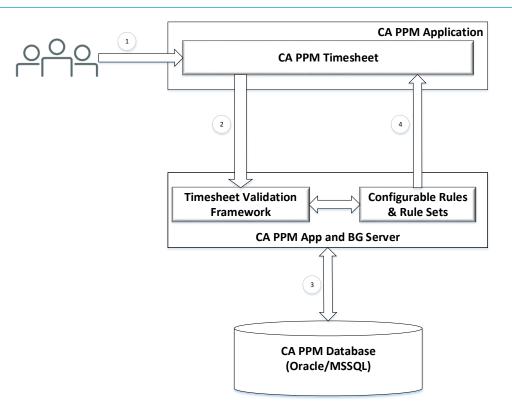

### TIPS:

- CA recommends that the Timesheet Validation for CA PPM not be used as a substitute for approval of timesheets where the approval is needed for governance or billing purposes.
- Custom rules for Timesheet Validation can only be configured by the CA Services Global Delivery Team.

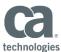

# Compatibilities

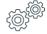

### **On Premise**

CA PPM Version: CA PPM 14.3 or higher.

### Database:

- Oracle 11.2 Standard and Enterprise Edition: version 11.2.0.4.x or higher patch level
- Oracle 12c Standard and Enterprise Edition: version 12.1.0.2.x or higher patch level
- Microsoft SQL Server 2012 Enterprise Edition: SP2 and higher service pack
- Microsoft SQL Server 2014 Enterprise Edition: Any service pack

### SaaS

CA PPM Version – CA PPM 14.3 or higher.

**<u>Contact</u>** your CA Services representative for further assistance with purchasing this component.